Муниципальное бюджетное общеобразовательное учреждение «Гуринская средняя общеобразовательная школа» Кудымкарского муниципального округа Пермского края

PACCMOTPEHO: на методическом совете Председатель: Гусельникова Т.И. Протокол № 1 от 24.08.2023 г. СОГЛАСОВАНО: Заместителем директора по УР: Гусельникова Т.И. 24.08.2023 г.

УТВЕРЖДЕНО: Директором школы Приказ № 247 от 25.08.2023 г.

#### Рабочая программа курса внеурочной деятельности

Название: Функциональная грамотность Направление: информационная культура Класс: 5-6 Срок реализации программы: 2023-2024 учебный год Учитель (ФИО): Гусельников Евгений Анатольевич

 Рабочая программа курса внеурочной деятельности «Моя информационная культура» составлена в соответствии с требованиями Федерального государственного образовательного стандарта основного общего образования (ФГОС OOO) по общеинтеллектуальному направлению развития личности, учебного плана, примерной программы основного общего образования по информатике и ИКТ с учетом авторских материалов Л.Л. Босовой.

 Программа адресована учащимся 5, 6 классов и является продолжением пропедевтического курса внеурочной деятельности по информатике для 1-4 классов, рассчитана на 34 часа в каждом классе.

 Программа направлена на обеспечение условий развития личности учащегося; творческой самореализации; умственного и духовного развития.

 Необходимость разработки данной программы обусловлена потребностью развития информационных и коммуникационных технологий (ИКТ), в системе непрерывного образования в условиях информатизации и массовой коммуникации современного общества. Сегодня человеческая деятельность в технологическом плане меняется очень быстро, на смену существующим технологиям и их конкретным техническим воплощениям быстро приходят новые, которые специалисту приходится осваивать заново.

 Информатика имеет очень большое и всё возрастающее число междисциплинарных связей, причём как на уровне понятийного аппарата, так и на уровне инструментария. Многие положения, развиваемые информатикой, рассматриваются как основа создания и использования информационных и коммуникационных технологий (ИКТ) — одного из наиболее значимых технологических достижений современной цивилизации. Особенность информатики заключается в том, что многие предметные знания и способы деятельности (включая использование средств ИКТ) имеют значимость для других предметных областей и формируются при их изучении. Вместе с математикой, физикой, химией, биологией курс информатики закладывает основы естественнонаучного мировоззрения.

Программа направлена на достижение следующих целей:

-формирование общеучебных умений и способов интеллектуальной деятельности на основе методов информатики;

-формирование у учащихся навыков информационно-учебной деятельности на базе средств ИКТ для решения познавательных задач и саморазвития;

-усиление культурологической составляющей школьного образования;

-пропедевтика понятий базового курса школьной информатики;

-развитие познавательных, интеллектуальных и творческих способностей учащихся.

 Для достижения комплекса поставленных целей в процессе изучения информатики и ИКТ необходимо решить следующие задачи:

-показать учащимся роль информации и информационных процессов в их жизни и в окружающем мире;

-организовать компьютерный практикум, ориентированный на: формирование умений использования средств информационных и коммуникационных технологий для сбора, хранения, преобразования и передачи различных видов информации (работа с текстом  $\mathbf{M}$ графикой среде соответствующих  $\mathbf{B}$ способами редакторов); овладение  $\mathbf{M}$ метолами освоения **НОВЫХ** инструментальных средств; формирование умений и навыков самостоятельной работы; стремление использовать полученные знания в процессе обучения другим предметам и в жизни;

-организовать работу по овладению первичными навыками исследовательской деятельности, получения опыта принятия решений и управления объектами с помощью составленных для них алгоритмов;

-создать условия для овладения основами продуктивного взаимодействия и сотрудничества со сверстниками и взрослыми: умения правильно, четко и однозначно формулировать мысль в понятной собеседнику форме; умения выступать перед аудиторией, представляя ей результаты своей работы с помощью средств ИКТ.

Основные предметные образовательные результаты, достигаемые в процессе пропедевтической подготовки школьников в области информатики и ИКТ

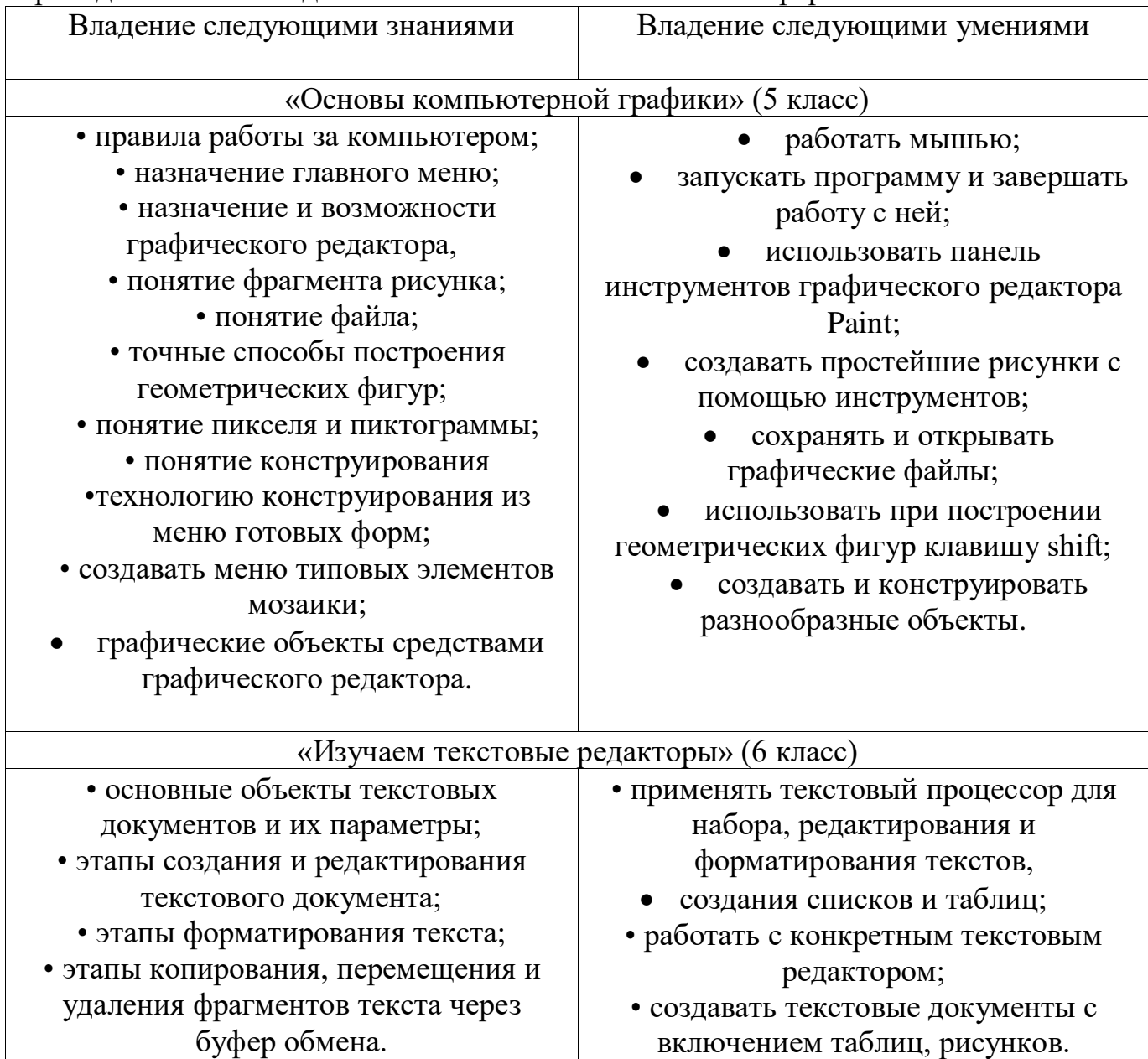

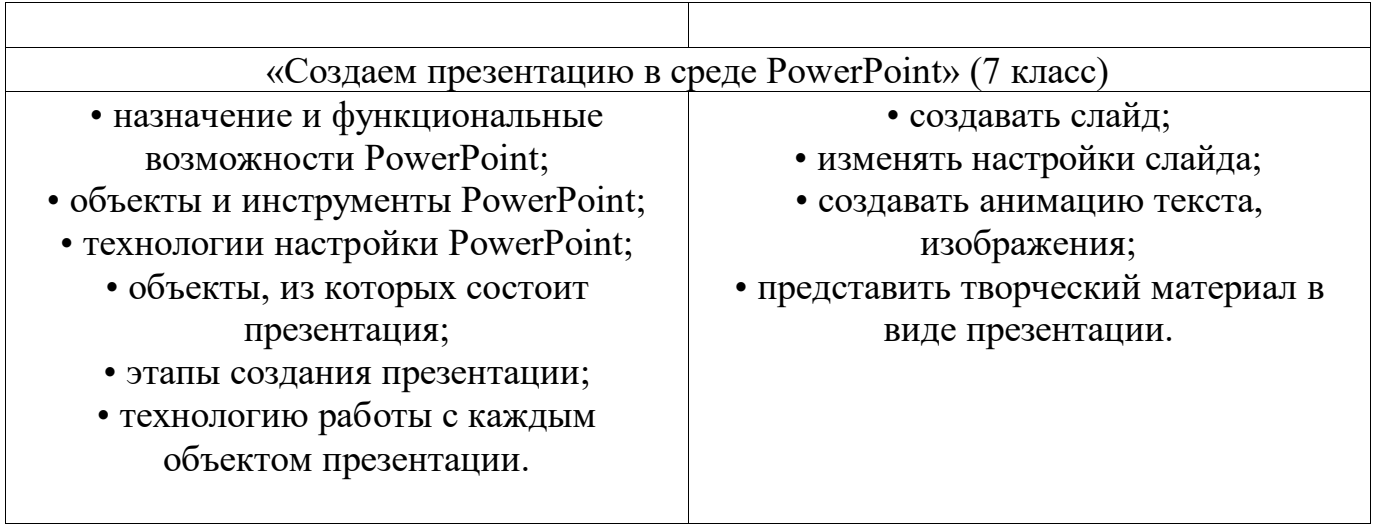

### **Личностные образовательные результаты**

-широкие познавательные интересы, инициатива и любознательность, мотивы познания и творчества; готовность и способность учащихся к саморазвитию и реализации творческого потенциала;

-готовность к повышению своего образовательного уровня и продолжению обучения с использованием средств и методов информатики и ИКТ;

-интерес к информатике и ИКТ, стремление использовать полученные знания в процессе обучения другим предметам и в жизни;

-основы информационного мировоззрения - научного взгляда на область информационных процессов в живой природе, обществе, технике как одну из важнейших областей современной действительности;

-способность увязать учебное содержание с собственным жизненным опытом и личными смыслами, понять значимость подготовки в области информатики и ИКТ в условиях развития информационного общества;

-готовность к самостоятельным поступкам и действиям, принятию ответственности за их результаты; готовность к осуществлению индивидуальной и коллективной информационной деятельности;

-способность к избирательному отношению к получаемой информации за счет умений ее анализа и критичного оценивания; ответственное отношение к информации с учетом правовых и этических аспектов ее распространения;

-развитие чувства личной ответственности за качество окружающей информационной среды;

-способность и готовность к принятию ценностей здорового образа жизни за счет знания основных гигиенических, эргономических и технических условий безопасной эксплуатации средств ИКТ.

# **Метапредметные образовательные результаты**

 Основные метапредметны образовательные результаты, достигаемые в процессе пропедевтической подготовки школьников в области информатики и ИКТ:

-уверенная ориентация учащихся в различных предметных областях за счет осознанного использования при изучении школьных дисциплин таких общепредметных понятий как «объект», «система», «модель», «алгоритм»;

-владение умениями организации собственной учебной деятельности, включающими: целеполагание как постановку учебной задачи на основе соотнесения того, что уже известно, и того, что требуется установить; планирование - определение последовательности промежуточных целей с учетом конечного результата, разбиение задачи на подзадачи, разработка последовательности и структуры действий, необходимых для достижения цели при помощи фиксированного набора средств; контроль - интерпретация полученного результата, его соотнесение с имеющимися данными с целью установления соответствия или несоответствия (обнаружения ошибки); коррекция - внесение необходимых дополнений и корректив в план действий в случае обнаружения ошибки; оценка - осознание учащимся того, насколько качественно им решена учебно-познавательная задача;

-владение основными универсальными умениями информационного характера: постановка и формулирование проблемы; поиск и выделение необходимой информации, применение методов информационного поиска; структурирование и визуализация информации; выбор наиболее эффективных способов решения задач в зависимости от конкретных условий;

-широкий спектр умений и навыков использования средств информационных и коммуникационных технологий для сбора, хранения, преобразования и передачи различных видов информации (работа с текстом, звуком и графикой в среде соответствующих редакторов; хранение и обработка информации; поиск, передача и хранение информации);

-владение основами продуктивного взаимодействия и сотрудничества со сверстниками и взрослыми: умение правильно, четко и однозначно сформулировать мысль в понятной собеседнику форме; умение осуществлять в коллективе совместную информационную деятельность, в частности при выполнении проекта; умение выступать перед аудиторией, представляя ей результаты своей работы с помощью средств ИКТ.

# **Содержание учебной программы 5 класс (34 часов – 1 час в неделю)**

Тема 1. Обучение работе на компьютере (2 ч.)

 Назначение основных устройств компьютера. Правила работы за компьютером. Назначение объектов компьютерного рабочего стола. Понятие компьютерного меню. Освоение технологии работы с меню.

Тема 2. Освоение среды графического редактора Paint (8 ч.)

 Что такое компьютерная графика. Основные возможности графического редактора Paint по созданию графических объектов. Панель Палитра. Панель Инструменты. Настройка инструментов рисования. Создание рисунков с помощью инструментов.

Тема 3. Редактирование рисунков (8 ч.)

 Понятие фрагмента рисунка. Технология выделения и перемещения фрагмента рисунка. Сохранение рисунка на диске. Открытие файла с рисунком.

Тема 4. Точные построения графических объектов (6 ч.)

 Геометрические инструменты. Использование клавиши shift при построении прямых, квадратов, окружностей. Редактирование графического объекта по пикселям. Понятие пиктограммы.

Тема 5. Преобразование рисунка (4ч.)

Отражения и повороты. Наклоны. Сжатия и растяжения рисунка.

Тема 6. Конструирование из мозаики (6 ч.)

 Понятие типового элемента мозаики. Понятие конструирования. Меню готовых форм - плоских и объемных. Конструирование с помощью меню готовых форм.

Тема 7. Обобщающее занятие (1 ч).

# **«Изучаем текстовые редакторы» 6 класс (34 часов - 1 час в неделю)**

Тема 1. Общая характеристика текстового процессора (3ч.)

 История обработки текстовых документов. Назначение текстового редактора. Назначение Основного меню. Команды Основного меню текстового редактора. Технология ввода текста.

Тема 2. Текстовый редактор Блокнот (6ч.)

 Набор и редактирование текста. Вставка, удаление и замена символов. Вставка и удаление пустых строк. Действие с фрагментом текста: выделение, копирование, удаление, перемещение.

Тема 3. Текстовый редактор WordPad (7ч.)

 Оформление абзаца и заголовка. Изменение размера и начертание шрифта. Метод выравнивания. Панель форматирования. Форматирование абзаца. Ввод и загрузка текста. Нумерованные и маркированные списки.

Тема 4. Текстовый редактор Microsoft Word (10ч.)

 Объекты текстового документа и их параметры. Способы выделения объектов текстового документа. Форматирование текста. Оформление текста в виде таблицы и печать документа. Включение в текстовый документ графических объектов.

Тема 5. Компьютерный практикум (8ч.)

Выполнение практических работ по изученному материалу.

Тема 6. Обобщающее занятие (1 ч).

 **Формы проведения занятий:** беседа, обсуждение, игра, презентации, практическое занятие, работа над проектом, его демонстрация и защита.

 **Методы обучения:** объяснительно-иллюстративные, частично-поисковые (вариативные задания), творческие, практические.

#### **Формы контроля**

 В рамках занятий происходит перенос акцента с оценки на самооценку, смещение акцента с того, что учащийся не знает и не умеет, на то, что он знает и умеет по изучаемой теме. Это обеспечивает личностно-ориентированный подход к обучению. Достижения в области решения задач по информатике учащиеся демонстрируют через участие в дистанционных конкурсах по информатике.

 В конце учебного года обучающиеся демонстрируют свои работы в виде рисунков, печатных документов, презентаций по заинтересовавшей их тематике.

# **Особенности обучения детей с ОВЗ на внеурочных занятиях по информатике**

В основу обучения информатике детей с ограниченными возможностями

здоровья положены рекомендации ПМПК.

На каждом занятии:

-соблюдается охранительно-педагогический режим;

-обеспечивается чередование видов деятельности;

-используются коротко и четко сформулированные задания;

-при переходе от одного задания к другому предлагаются упражнения, переключающие внимание ребенка на новый вид работы;

-используется опора на субъективный опыт ребенка;

-используются приемы активизации произвольного внимания;

-создаются условия для понимания учебной цели и составление самостоятельного плана выполнения задания.

### **Календарно-тематическое планирование**

**5 класс**

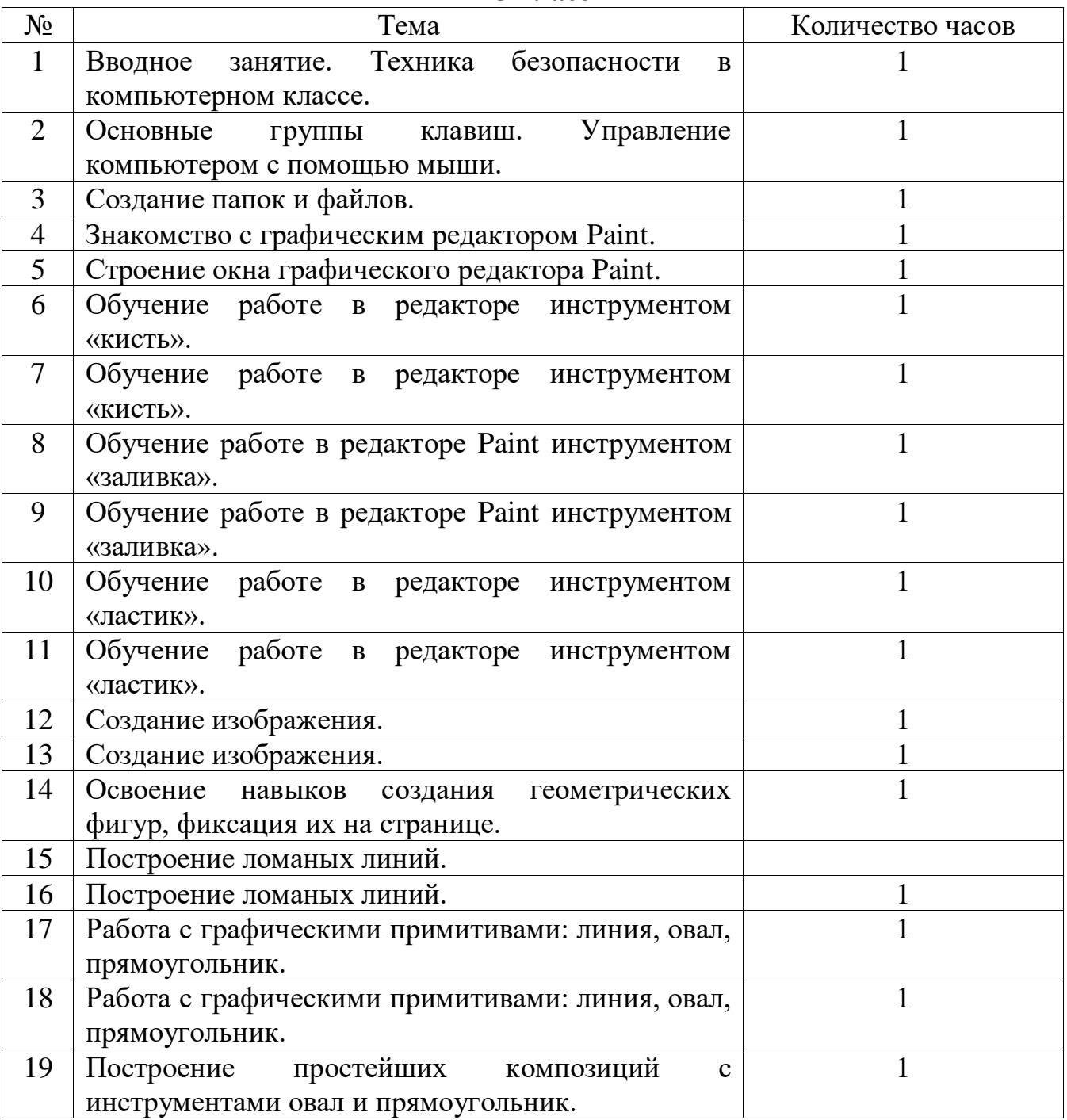

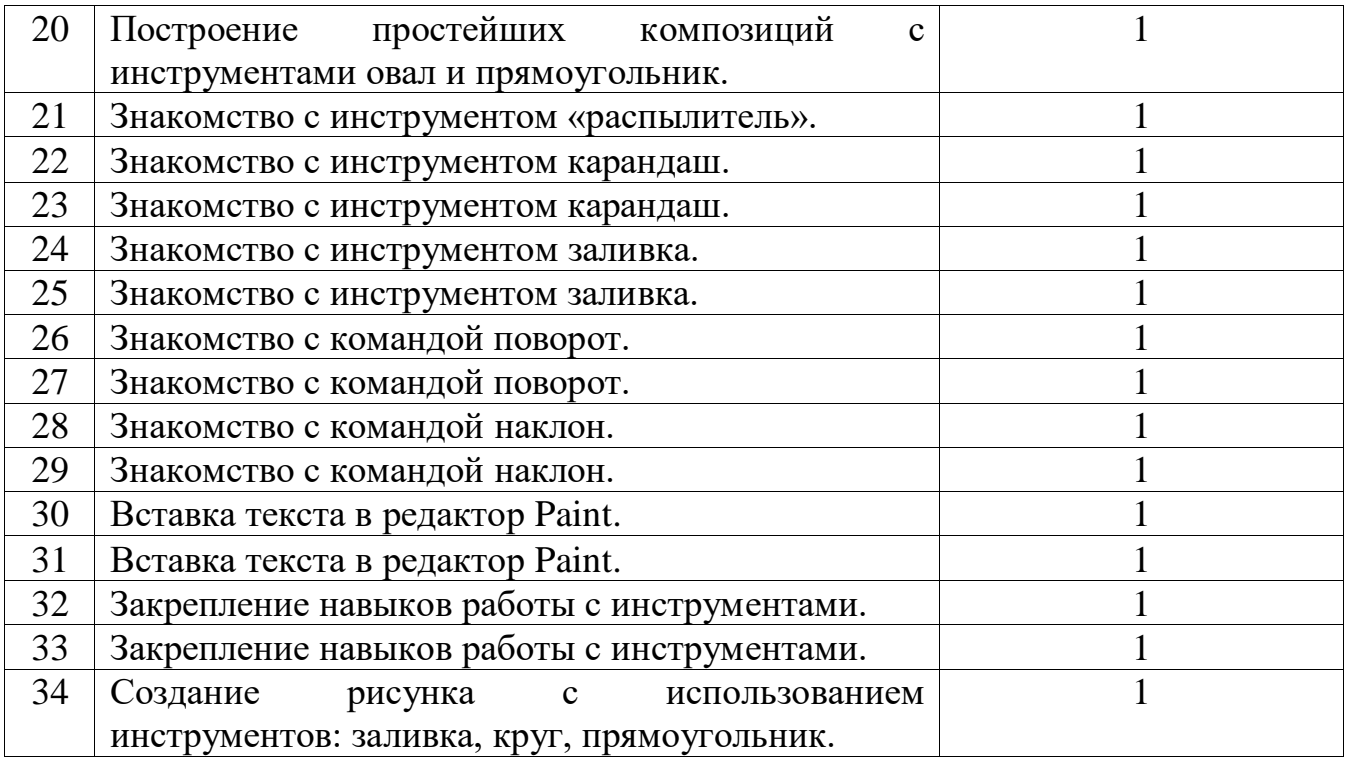

# **Календарно-тематическое планирование**

**6 класс**

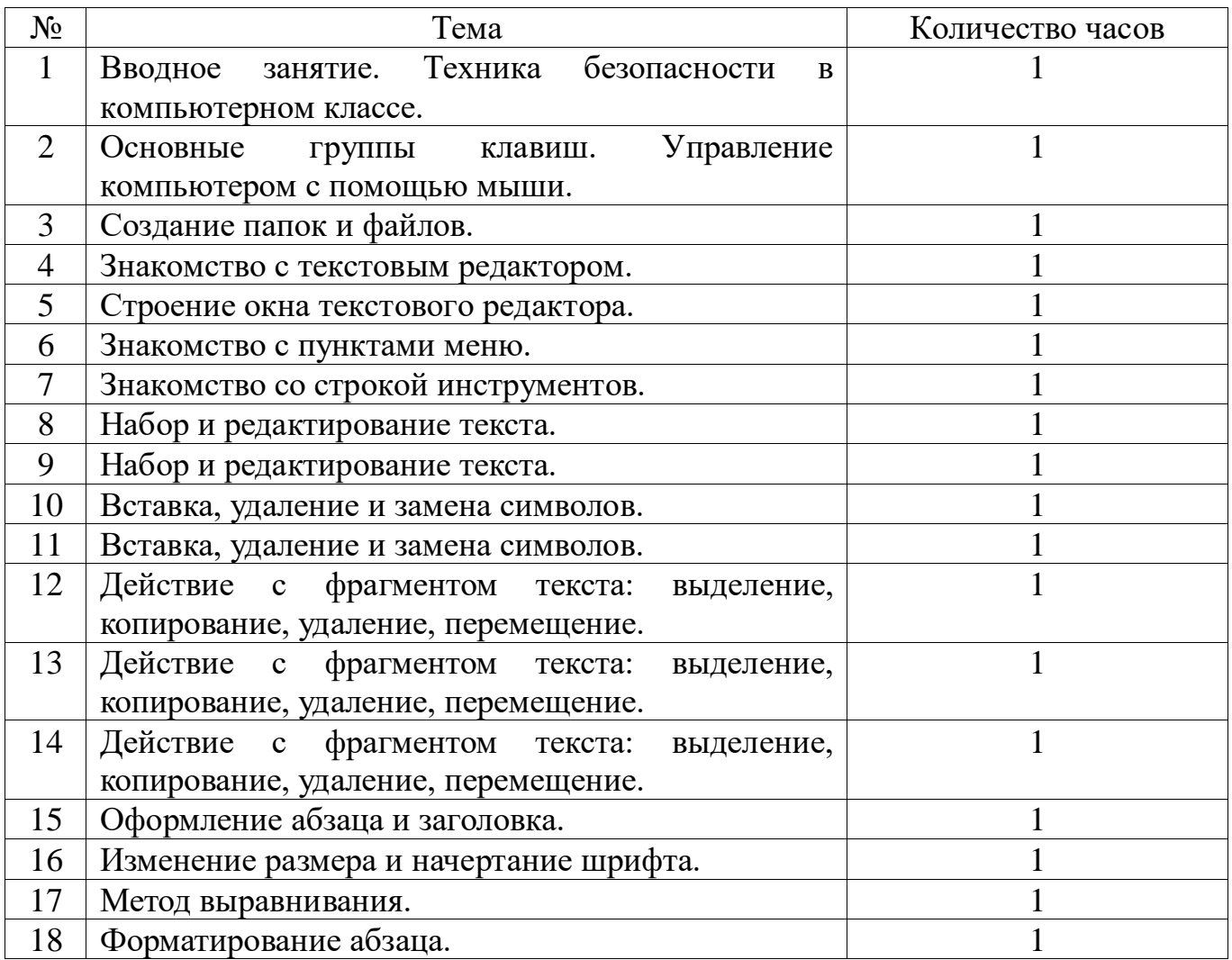

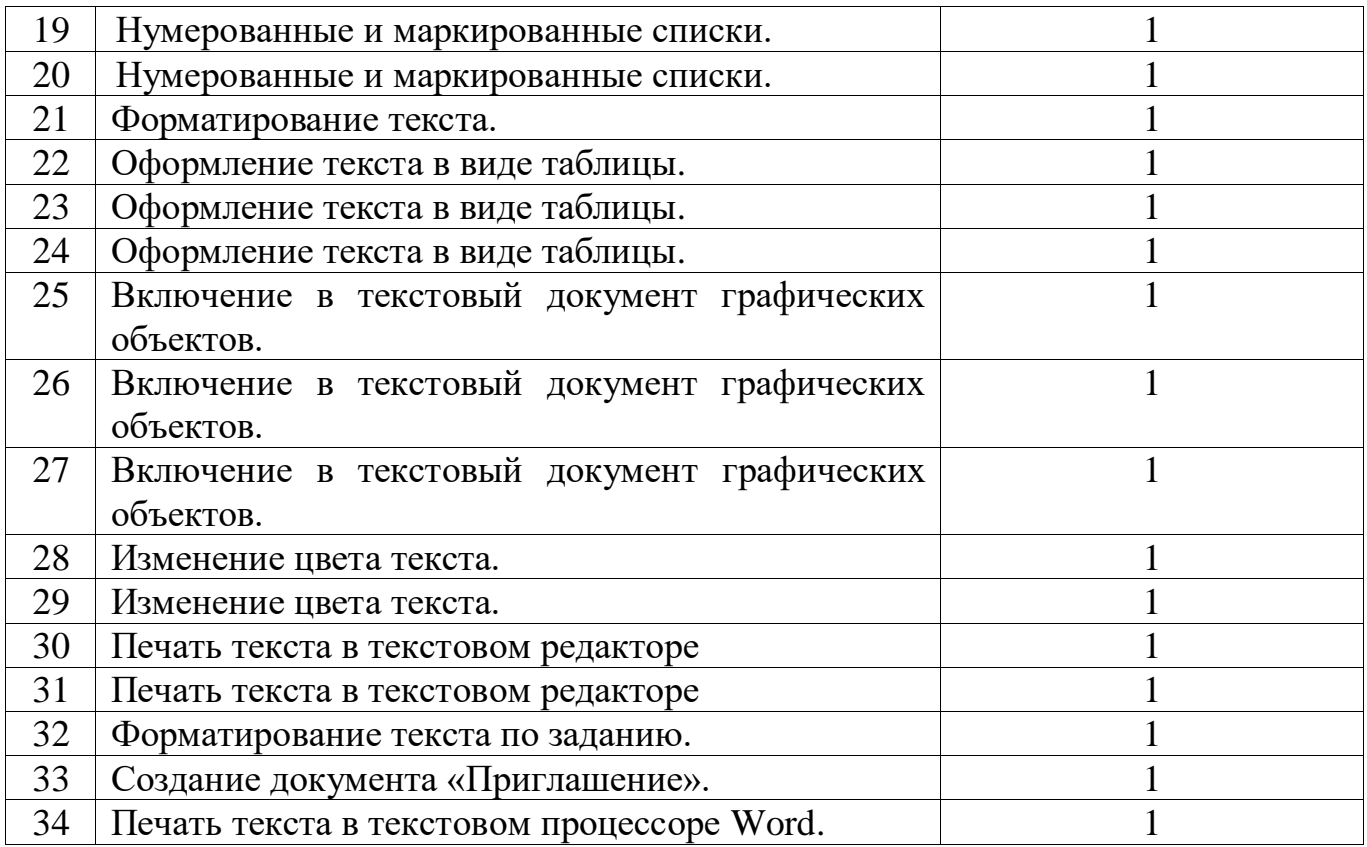

### **Планируемые результаты обучения**

Выпускник научится:

-понимать и правильно применять на бытовом уровне понятий «информация», «информационный объект»;

-приводить примеры передачи, хранения и обработки информации в деятельности человека, в живой природе, обществе, технике;

-приводить примеры древних и современных информационных носителей; классифицировать информацию по способам ее восприятия человеком, по формам представления на материальных носителях;

-определять устройства компьютера (основные и подключаемые) и выполняемые ими функции;

-различать программное и аппаратное обеспечение компьютера;

-запускать на выполнение программу, работать с ней, закрывать программу;

-создавать, переименовывать, перемещать, копировать и удалять файлы;

-работать с основными элементами пользовательского интерфейса: использовать меню, обращаться за справкой, работать с окнами (изменять размеры и перемещать окна, реагировать на диалоговые окна);

-вводить информацию в компьютер с помощью клавиатуры и мыши;

-применять текстовый редактор для набора, редактирования и форматирования простейших текстов на русском и иностранном языках;

-выделять, перемещать и удалять фрагменты текста; создавать тексты с повторяющимися фрагментами;

-использовать простые способы форматирования (выделение жирным шрифтом, курсивом, изменение величины шрифта) текстов;

-создавать и форматировать списки;

-применять простейший графический редактор для создания и редактирования простых рисунков;

-использовать основные приемы создания презентаций в редакторах презентаций; осуществлять поиск информации в сети Интернет с использованием простых запросов (по одному признаку);

-ориентироваться на интернет-сайтах (нажать указатель, вернуться, перейти на главную страницу);

-соблюдать требования к организации компьютерного рабочего места, требования безопасности и гигиены при работе со средствами ИКТ.

Выпускник получит возможность:

-овладеть приемами клавиатурного письма;

-научиться систематизировать (упорядочивать) файлы и папки;

-сформировать представления об основных возможностях графического интерфейса и правилах организации индивидуального информационного пространства;

-расширить знания о назначении и функциях программного обеспечения компьютера; приобрести опыт решения задач из разных сфер человеческой деятельности с применение средств информационных технологий;

-создавать объемные текстовые документы, включающие списки, таблицы, диаграммы, рисунки;

-осуществлять орфографический контроль в текстовом документе с помощью средств текстового процессора;

-оформлять текст в соответствии с заданными требованиями к шрифту, его начертанию, размеру и цвету, к выравниванию текста;

-видоизменять готовые графические изображения с помощью средств графического редактора;

-научиться создавать сложные графические объекты с повторяющимися и /или преобразованными фрагментами;

-научиться создавать на заданную тему мультимедийную презентацию с гиперссылками, слайды которой содержат тексты, звуки, графические изображения; демонстрировать презентацию на экране компьютера или с помощью проектора;

-научиться работать с электронной почтой (регистрировать почтовый ящик и пересылать сообщения);

-научиться сохранять для индивидуального использования найденные в сети Интернет материалы;

-расширить представления об этических нормах работы с информационными объектами.

### **Учебно-методическое и программное обеспечение**

1. Босова, Л. Л., Босова, А. Ю., Коломенская, Ю. Г. Занимательные задачи по информатике/ Л. Л. Босова, А. Ю. Босова, Ю. Г. Коломенская– М.: БИНОМ. Лаборатория знаний, 2005.

2. Ресурсы Единой коллекции цифровых образовательных ресурсов [\(http://school-collection.edu.ru/\)](http://school-collection.edu.ru/).

3. Материалы авторской мастерской Босовой Л. Л. [\(http://metodist.lbz.ru/authors/i](http://metodist.lbz.ru/authors/)nformatika/3/).

4. Макарова Н.В., Николайчук Г.С.,Титова Ю.Ф., Симонова И.В. Информатика 5-7 класс (начальный курс) Питер, 2012.

5. Босова Л.Л. Преподавание информатики в 5–7 классах / Л.Л. Босова. — М.: БИНОМ. Лаборатория знаний, 2014. — 342 с.

6. Операционная система Windows 7.

7. Пакет офисных приложений.